# **TABLE OF CONTENTS**

# **Page**

# **CHAPTER**

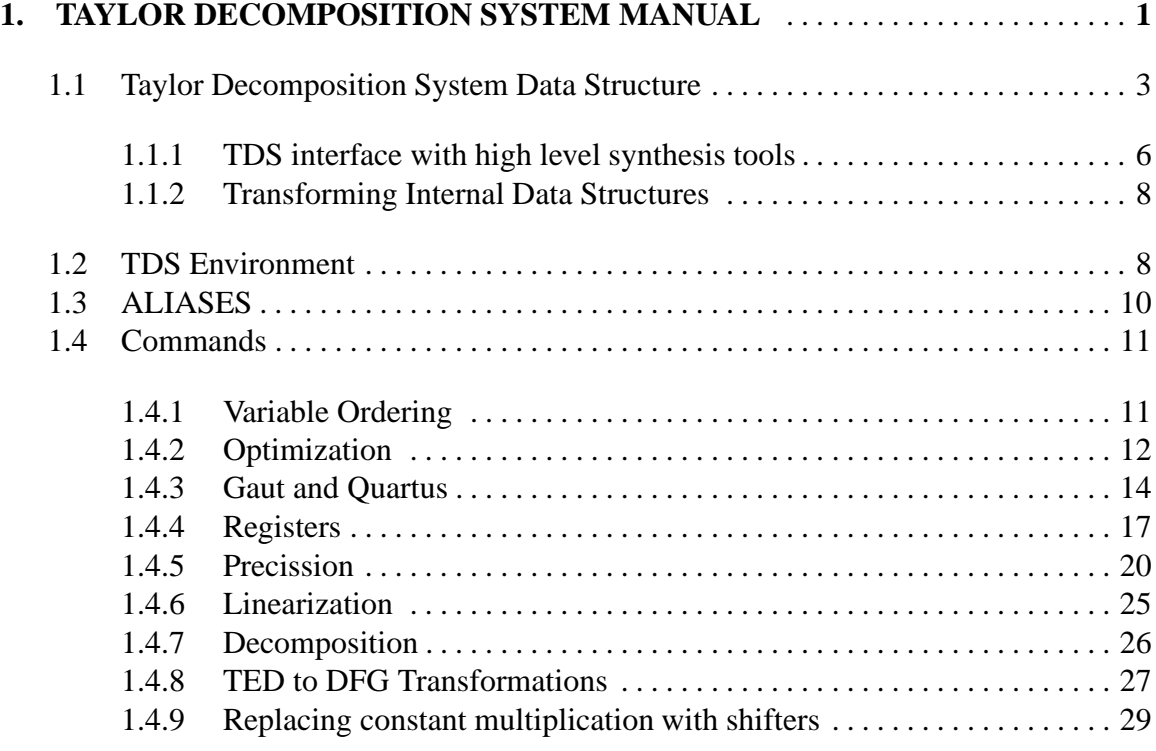

# **CHAPTER 1**

# **TAYLOR DECOMPOSITION SYSTEM MANUAL**

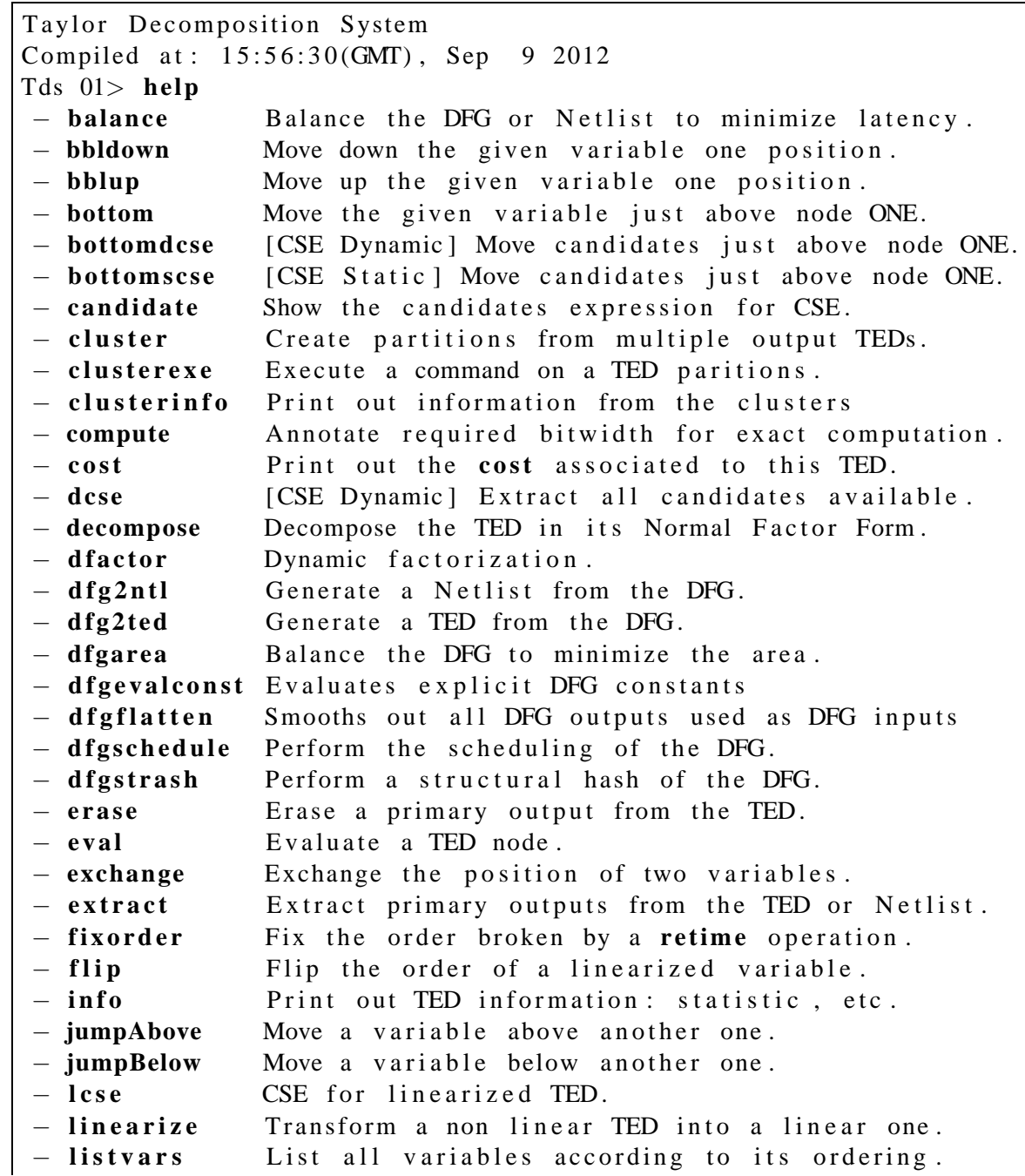

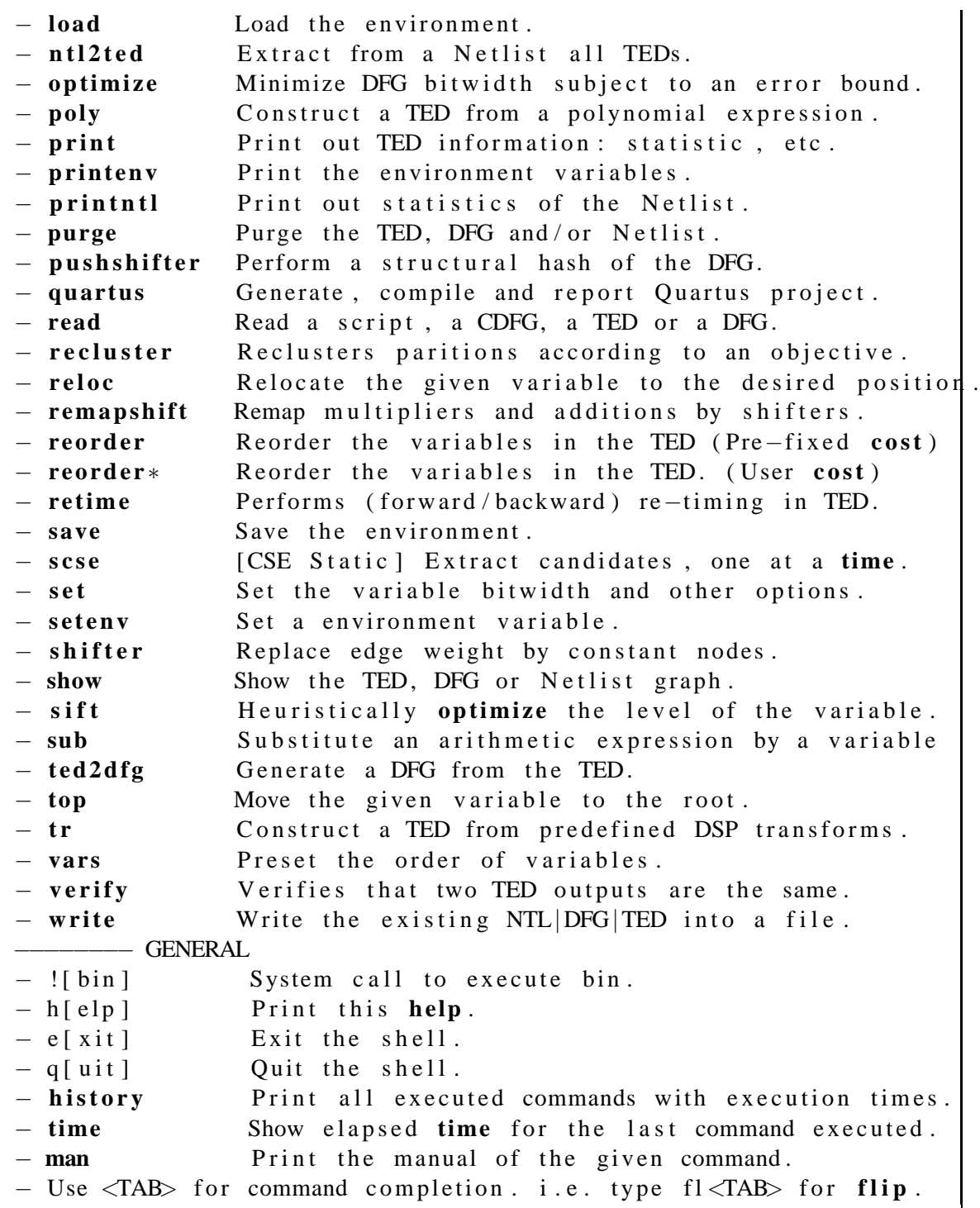

## **1.1 Taylor Decomposition System Data Structure**

The Taylor Decomposition System (TDS) is composed of a shell integrating three data structures as seen in figure 1.1, the Taylor Expansion Diagram (TED), the Data Flow Graph (DFG) and Netlist (NTL).

- 1. TED captures the functionality of an algebraic data path and performs optimizations on the behavioral level.
- 2. DFG provides a mechanism to visualize the data-path being implemented by TED.
- 3. NTL provides a mechanism to communicate with a high level synthesis tool (GAUT).

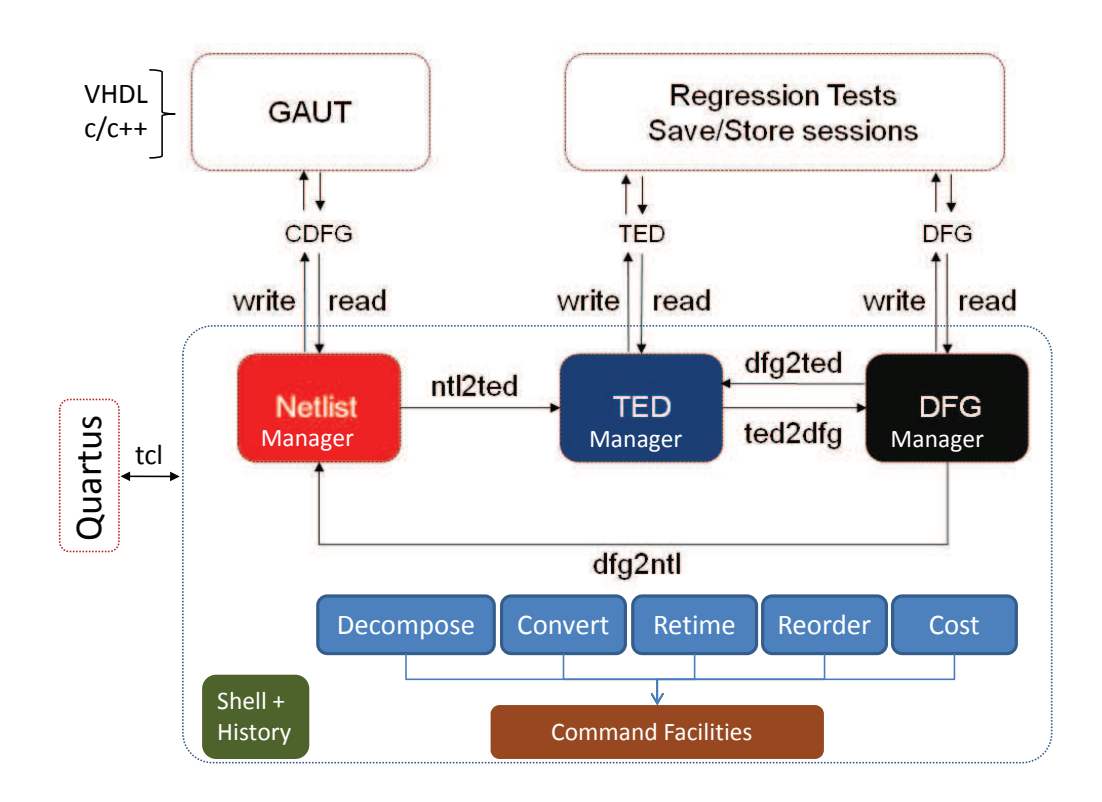

**Figure 1.1.** Taylor Decomposition System's internal data structures.

The TED manager is the main data structure containing the canonical TED graph. Most of the algorithms described related to TED are implemented within the TED manager by visitor classes as shown in Figure 1.2.

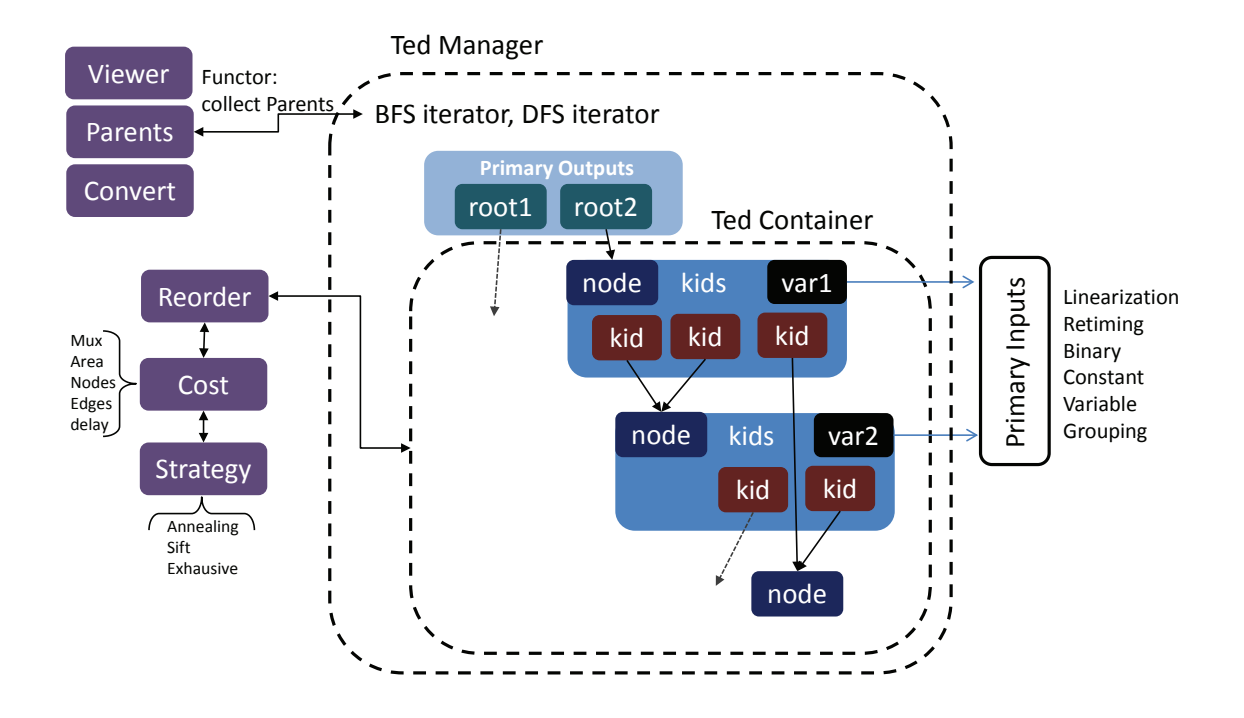

**Figure 1.2.** Taylor Expansion Diagram's internal data strcuture.

Figure 1.3 provides an additional view of how the different data structures in TDS are integrated. The NTL data structure is used to import and export Control Data Flow Graphs (CDFG) generated by high level synthesis tool. The TDS system has been interfaced to GAUT (which can be obtained for free at http://hls-labsticc.univ-ubs.fr/ ) as its primary high level synthesis engine. Additionally, the TDS system also supports importing and exporting control data flow graphs in eXtendded Markup Language (XML) format. The high level synthesis tool parses C/C++ designs, compiles them, and traslate them into CDFG or XML formats which can then used by TDS to perform different optimizations. In the TDS system optimizations are encoded into scripts which can be executed as file batch or command by command through the shell console.

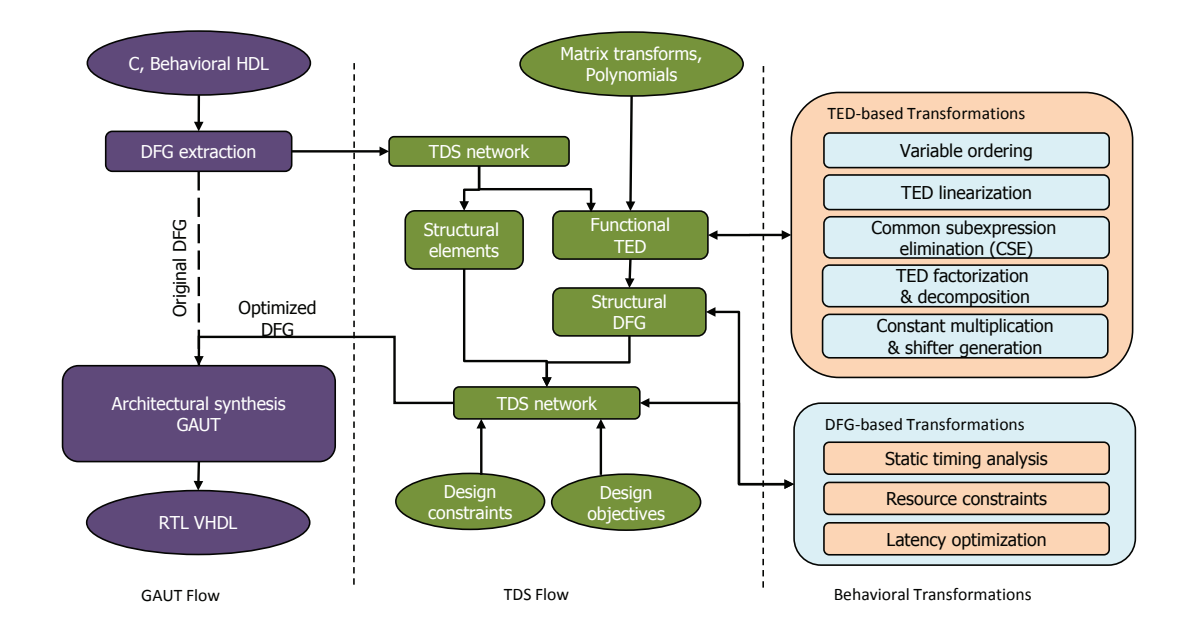

Figure 1.3. Taylor Decomposition System flow.

Although CDFGs can be read into TDS and plot into its NTL data structure, there are structural elements in the NTL that cannot be transform into TED, these structural elements force a single design netlist to be represented by a set of TEDs, in which the input of some TEDs are the outputs of other TEDs. Figure 1.4(a) shows a C design in GAUT, and figure 1.4(b) shows the NTL data structure with structural elements imported into TDS.

The optimized CDFG provided by TDS can afterwards given back to the high level synthesis tool to finish the synthesis process and generate a Register Transfer Level (RTL). The final hardware cost after logic synthesis, map and routing can be obtained withi the TDS shell by compiling the design into an Altera project and running the Altera Quartus

tool (which can be downloaded for free at http://www.altera.com/products/software/sfwindex.jsp).

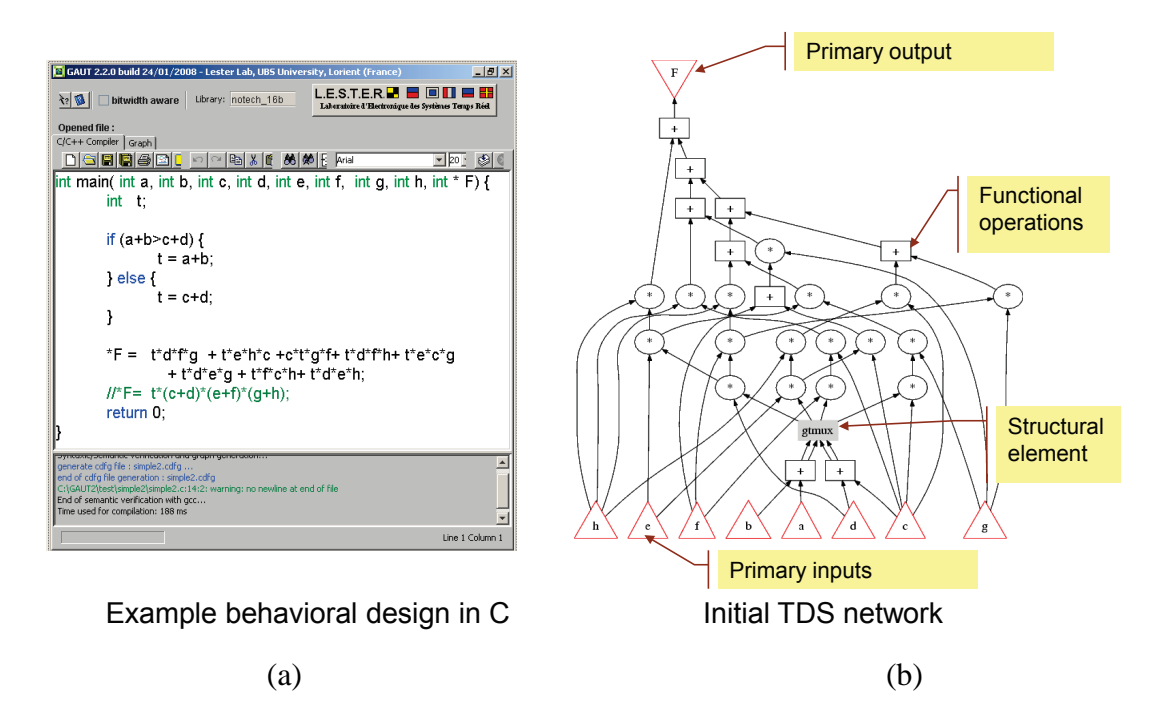

Figure 1.4. (a) GAUT system. (b) The control data flow graph imported into TDS.

## **1.1.1 TDS interface with high level synthesis tools**

Besides importing and exporting CDFGs, the comamnds read and write allow to store and load the TED and DFG internal data structures. These commands, as shown in listings 1.1 and 1.2, recognize the input and output format based in the filename extension.

```
Tds 01> read −h
NAME
  read – Read a script, a CDFG, a TED or a DFG.
SYNOPSIS
read in put file .[c|cpp|scr|poly|mx|ted|cdfg|xml]<br>OPTIONS
   −h, −−help<br>Print this message.
    in put file<br>The file to read could be any of the following extensions:<br>− c | cpp for c files
      -\frac{\text{poly}}{\text{poly}} scr for script files<br>
− mx for matrix files
      -\frac{1}{m} for matrix files<br>- ted for ted data str
       − ted for ted data structure files<br>- cdfg for files generated from GAUT
      − xml for files generated from GECO
  [−−n o d f f ]
disables register "DFF" discovering when reading the cdfg<br>SEE ALSO
   write, show, purge
```
#### **Listing 1.2.** Export Facility

```
Tds 01> write −h
NAME
write − Write the existing NTL|DFG|TED into a*.[cdfg|dfg|ted] file.<br>SYNOPSIS
  write [cdfg options] outputfile.[cdfg|dfg|ted|scr]
OPTIONS
  −h , −−h elp
     Print this message.
[cdfg options]
   −d, −−dfg<br>Uses the DFG data structure as starting point
   −t, −−ted<br>Uses the TED data structure as starting point
  -n , -n t l
     Uses the NTL data structure as starting point [DEFAULT BEHAVIOR]
   outputfile
     The desired output file name. The extension defines the format:<br>- c c language.<br>- cdfg current GAUT format.
       − c c language.<br>− cdfg current GAUT format.
      − dfg internal DFG data structure.<br>− ted internal TED data structure.
      − ted internal TED data structure.<br>
− gappa GAPPA script for computing t
      − gappa GAPPA script for computing the accuracy of the DFG data structure.<br>
− xml XML format for the DFG data structure.
                     XML format for the DFG data structure
      − scr | poly generates a script file from the command history
NOTE
   By default the file format determines the data structure from which<br>the file will be writed: cdfg->NTL, dfg->DFG, ted->TED
EXAMPLE
   write poly2.cdfg<br>... writes the NTL in a cdfg file format<br>write —ted poly1.cdfg
        . converts the TED into NTL and then writes its into a cdfg file
   write poly1. dfg
           writes the DFG in file poly1.dfg
SEE ALSO
  read , purge
```
#### **1.1.2 Transforming Internal Data Structures**

The transformations **ntl2ted, dfg2ted, dfg2ntl** are a one to one transformation. This is not the case with the **ted2dfg** transform which might generate different DFG graphs from the same TED, depending on how the TED is traversed. This is depicted on the **ted2dfg** command shown in figure 1.3 by options –normal and –factor

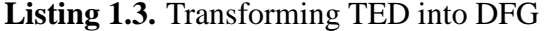

```
Tds 01> ted2dfg -h
NAME
  ted2dfg – Generate a DFG from the TED.
SYNOPSIS
  ted2dfg [method]
OPTIONS
  −h, −−help<br>Print this message.
  [ method ]
  −1, −1atency [−−cluster, −−clusterA, −−clusterD] [−−level]<br>Generate a DFG by balancing all operations on it
     Sub option : - cluster A
      Generate the DFG using only TEDs in clusterA.<br>Sub option: —clusterD
     Generate the DFG using only TEDs in clusterD.
     Sub option : -cluster
     Generate the DFG using TEDs in both clusterA and clusterD.
     Sub option : -level
     Maintain the delay level of extracted boxes in the Netlist.
  -n, --normal [--cluster, --clusterA, --clusterD]
  Generate a one to one translation of the DFG through a TED NFF traversal [DEFAULT BEHAVIOR].<br>-f, --factor, --flatten [--show]
     Flatten the DFG by factorizing common terms in the TED graph
     Sub option : --show
     Treat each factor found as a pseudo output in the DFG graph.
DETAILS
  Most of the times this construction is made implicit. For instance when
   an operation in a DFG is requested(i.e. show —d)and no DFG exist yet<br>an implicit conversion occurs. If a DFG already exist this command will
   overwrite it.
EXAMPLE
p oly X = a−b+c
   p oly Y = a+b−c
p oly F = X+Y
   d f g2t ed −−normal
  \sin \thetashow -\text{dfg}echo produces a DFG with outputs X, Y and F
   purge —−dfg<br>dfg2ted —−factor
   show −dfg
   echo polynomials X and Y disappear in the DFG as evaluation of F,<br>echo the resulting polynomial F = 2*a, has no record of X or Y
SEE ALSO
  t \cdot d2n t1, n t12t e d, dfg2t e d, dfg2n t1
```
## **1.2 TDS Environment**

There is a set of environments in TDS that can be customized. The complete list of environments is stored on a file named tds.env and shown in listing 1.4.

The current list of environment settings can be obtained in TDS with the command print environment:

#### Tds 01> **p rin ten v**

| # Environment file generated by TDS.    |                                                                                                    |
|-----------------------------------------|----------------------------------------------------------------------------------------------------|
| # http://incascout.ecs.umass.edu/main # |                                                                                                    |
| ######################################  |                                                                                                    |
| # Environment variable<br>#_            | Value                                                                                                    |
| bitwidth fixedpoint                     | 4,28                                                                                                    |
| bitwidth integer                        | 32                                                                                                    |
| cdfg bin path                           | /home/daniel/Gaut/GAUT_2_4_2/GautC/cdfgcompiler/bin/                                                                                               |
| const as vars                           | false                                                                                                    |
| const_cdfg_eval                         | false                                                                                                    |
| const prefix                            | const.                                                                                                    |
| default design name                     | tds2nt1                                                                                                    |
| delayADD                                | 1                                                                                                    |
| delayLSH                                | 1                                                                                                    |
| delayMPY                                | $\overline{c}$                                                                                                    |
| delayREG                                | 1                                                                                                    |
| delayRSH                                | 1                                                                                                    |
| delaySUB                                | $\mathbf{1}$                                                                                                    |
| dot bin                                 | dot                                                                                                    |
| fpga device                             | <b>AUTO</b>                                                                                                    |
| fpga family                             | "Stratix II"                                                                                                    |
| gaut allocate strategy                  | -distributed th lb                                                                                                    |
| gaut bin path                           | /home/daniel/Gaut/GAUT 2.4.2/GautC/bin/                                                                                                    |
| gaut cadency                            | 200                                                                                                    |
| gaut clock                              | 10                                                                                                    |
| gaut cost extension                     | .gcost                                                                                                    |
| gaut gantt generation                   | false                                                                                                    |
| gaut lib path                           | /home/daniel/Gaut/GAUT 2 4 2/GautC/lib/                                                                                                    |
| gaut mem                                | 10                                                                                                    |
| gaut mem generation                     | false<br>true                                                                                                    |
| gaut optimize operator                  |                                                                                                    |
| gaut register strategy                  | $\mathbf{0}$                                                                                                    |
| gaut schedule strategy                  | force no pipeline<br>false                                                                                                    |
| gaut soclib generation<br>gaut tech lib | notech 16b.lib                                                                                                    |
| gaut tech lib vhd                       | notech lib. vhd                                                                                                    |
|                                         | notech. vhd                                                                                                    |
| gaut tech vhd<br>negative prefix        | moins_                                                                                                    |
| ps bin                                  | evince                                                                                                    |
| quartus bin path                        |                                                                                                    |
| rADD                                    | $\mathbf{0}$                                                                                                    |
| rMPY                                    | $\mathbf{0}$                                                                                                    |
| rSUB                                    | $\mathbf{0}$                                                                                                    |
| reorder type                            | proper                                                                                                    |
| show bigfont                            | false                                                                                                    |
| show directory                          | $./$ dotfiles                                                                                                    |
| show level                              | true                                                                                                    |
| show verbose                            | false                                                                                                    |
|                                         |                                                                                                    |
| #<br>Other possible values  <br>#       |                                                                                                    |
| #<br>gaut_schedule_strategy             |                                                                                                    |
| #<br>gaut allocate strategy             | {"", "force_no_pipeline", "force_no_mobility", "no_more_stage", ""}<br>{"-distributed_th_lb", "-distributed_reuse_th", "-distributed_reuse_pr_ub", |
| #                                       | "-distributed_reuse_pr", "-global_pr_lb", "-global_pr_ub"}                                                                                         |
| #<br>gaut register strategy             | ${ "0", "1", "2", "3" }$                                                                                                    |
| #                                       | 0 MWBM [default]                                                                                                    |
| $\#$                                    | 1 MLEA                                                                                                    |
| $\#$                                    | 2 Left edge                                                                                                    |
| $\#$                                    | 3 None                                                                                                    |
| #<br>ps bin                             | {"evince", "gv", "gsview32.exe"}<br>{"proper", "swap", "reloc"}                                                                                    |
| #<br>reorder type                       |                                                                                                    |

**Listing 1.4.** TDS Environment

Similarly, a particular setting can be modified with the command set environment:

Tds  $02>$  **seteny** reorder type = proper

The current environment can be saved:

Tds 03> save [optional filename argument, default is tds.env]

or load and re-load:

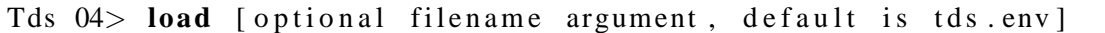

The environment variables have a direct impact on how different commands work, for instance the environment variable const prefix determines the string expected by the CDFG parser to identify a constant value, if this value is modified all constants read from the CDFG file will fail to be identify and will be treated as variables.

## **1.3 ALIASES**

Additional to the commands provided by TDS, one can use aliases to refer to a particular command or to a group of commands. The list of aliases should be stored in a file named tds.aliases with the format shown in listing 1.5. This file is uploaded by TDS on startup, so any modification on this file requires restarting the TDS system. It is worth noting that this alias commands do not accept arguments, therefore no help can be invoked on these alias-commands.

**Listing 1.5.** Alias Commands

| #reserved word alias name |          | semi-colon separated commands#     |
|---------------------------|----------|------------------------------------|
| alias                     | flatten  | ted2dfg $-n$ ; dfgflatten; dfg2ted |
| alias                     | stats    | $print -s$                         |
| alias                     | shifter* | shifter -ted; remapshift           |
| alias                     | gautn    | $cost$ -n                          |
| alias                     | gautd    | $cost -d$                          |
| alias                     | gautt    | $cost - t$                         |

## **1.4 Commands**

### **1.4.1 Variable Ordering**

Moving an individual variable in the TED data structure can be achieved by the following commands: **bblup, bbldown, bottom, top, flip, reloc**. While reordering the TED to optimize a specific metric is achieved by the commands reorder and reorder\*. All these commands except by **reorder\*** are subject to three reordering algorithms as shown in listing 1.6.

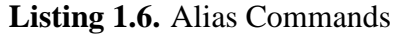

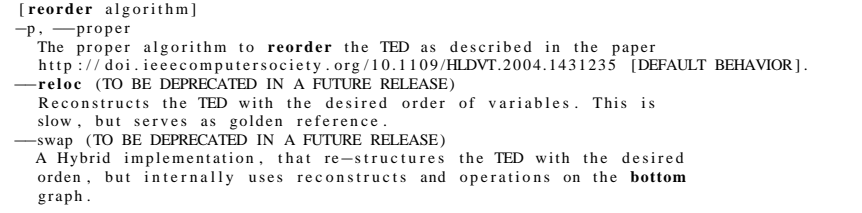

In this particular setting the default algorithm is the swap; but this setting can always be changed on the environment settings of the TDS. The reason for these many implementations is best understood with the following recap:

**Brief history:** There have been 4 different implementations of the TED package.

- 1. The first one used internally the ccud package and was started on 2002 and never finished.
- 2. The second one was a re-write of the package called TED in 2004 2005, and implemented the construction of the TED and variable ordering.
- 3. The third version named TEDify was an optimized version of the second package built from scratch to cope with memory problems and efficiency 2006 - 2007.
- 4. The forth version was also started in 2006 and was named TDS. The development of the third and forth version overlapped in time, and because other people started working on the forth version, the TEDify was abandon and its algorithms ported into

TDS. Since 2008 substantial changes and improvements have been made to the TDS package.

Coding the variable ordering algorithm is most likely one of the most troublesome parts to write on the TED data structure. And although the proper algorithm built for TEDify has been completely ported to TDS, new requirements on the data structure (retiming, bitwith, error) require new modification to this algorithm. Therefore a quick and dirt implementation called swap has been left, this implementation disregards any information other than the variable name in a TED. The proper implementation performs a bit faster than the swap and produces the same results, but currently it is being modified to take into account the register limitations imposed by retiming in TED.

### **1.4.2 Optimization**

Ordering the TED to optimize a particular cost function is possible. The commands reorder and reorder\* permit to evaluate the variable ordering of a TED to a certain cost function. For instance, each of the TEDs shown below correspond to the same TED but with different orderings as to minimize the number of nodes, number of multipliers, latency, etc. Searching for the best TED ordering for a particular cost function is in the worst case exponential in the number of nodes (an exhaustive search is not recommended), therefore one can specify other heuristics with the command **reorder** and **reorder\*** as shown in listing 1.7.

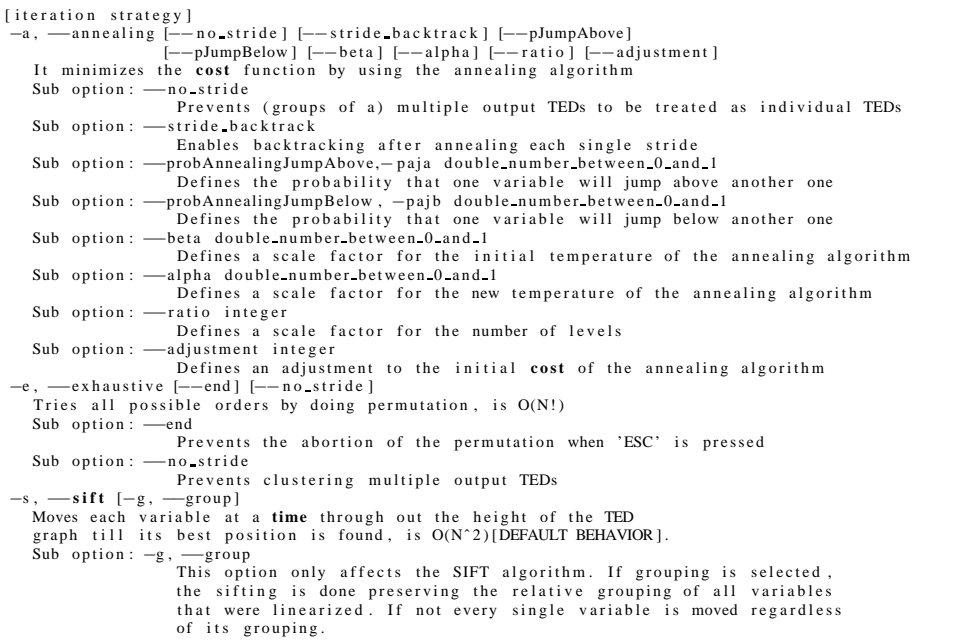

The command **reorder** can optimize one of the following cost functions (only one cost

function at a time) as shown in listing 1.8.

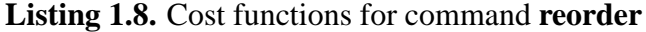

[ cost functions ] Definitions: ted\_subexpr\_candidates = # of product terms in the TED with 2+ parents connecting to ONE<br>ted\_nodes = # of nodes in the TED graph<br>tLatency = the latency computed from the TED graph nMUL  $= # \text{ of multiplications in the DFG graph}$ <br>  $= # \text{ of additions in the DFG graph}$ nADD  $= # \text{ of additions in the DFG graph}$ <br>nSUB  $= # \text{ of substitutions in the DFG g}$ nSUB  $= # \text{ of substances in the } \overline{DFG} \text{ graph } \text{rMPY} = # \text{ of multipliers after scheduling the } \overline{DFG} \text{ for all } \overline{DFG} \text{ for all } \overline{DFG} \text{ for all } \overline{DFG} \text{ for all } \overline{DFG} \text{ for all } \overline{DFG} \text{ for all } \overline{DFG} \text{ for all } \overline{DFG} \text{ for all } \overline{DFG} \text{ for all } \overline{DFG} \text{ for all } \overline{DFG} \text{ for all } \overline{DFG} \text{ for all } \overline{DFG} \text{ for all } \overline{DF$ rMPY = # of m u l t i p l i e r s a f t e r s c h e d u l i n g t h e DFG rADD = # of a d d e r s and s u b t r a c t o r s a f t e r s c h e d u l i n g t h e DFG dLatency = the latency of the DFG<br>gLatency = the latency of the Gaut  $=$  the latency of the Gaut implementation Environment variables used to set the: 1) delay of the DFG operators:<br>delayADD [Default value = 1]<br>delaySUB [Default value = 1]  $delayMPY$  [Default value = 2] delayREG [ Default value =  $1$ ] 2) maximum number of resources used by the DFG scheduler: rMPY [Default value = 4294967295]<br>rADD [Default value = 4294967295]<br>rSUB [Default value = 4294967295] −−node Minimizes the function " $10*$  ted\_nodes  $-$  ted\_subexpr\_candidates"  $-t1$ ,  $-t$ Latency Minimizes the TED latency, its critical path, subject to the resources specified in the environment variables −nm, −−nMUL {legacy −m, −−mul}<br>- Minimizes the function "10∗nMUL − ted\_subexpr\_candidates" [DEFAULT BEHAVIOR] — op<br>Minimizes the function "10∗(nMUL + nADD + nSUB)− ted\_subexpr\_candidates" −−opscheduled<br>Minimizes nMUL, followed by(nADD+nSUB), dfg latency, rMPY, rADD −dl ,−−dLatency {l e g a c y −−l a t e n c y } Minimizes the DFG latency subject to the resources specified in the environment variables −−b i t w i d t h Minimizes the bitwidth of the HW implementation subject to unlimited latency | resources the must accommunity of the garagement of the central community of the semi-game.<br>Minimizes the Gaut mux count in the Gaut implementation (each mux is considered 2 to 1) -gl, --gLatency {legacy --glatency}<br>Minimizes the Gaut latency in the Gaut implementation<br>-gr, --gREG {legacy --garch}<br>Minimizes the Gaut register count in the Gaut implementation −−gappa Minim izes t h e upper t i g h t e r bound f ound t r o u g h Gappa

#### **1.4.3 Gaut and Quartus**

For example, the estimated latency and area of implementing polynomial  $F = f b h +$  $a+cb+gfb+edb$  without TED optimization in GAUT is 100ns and 91 units. In Altera the frequency obtained is 167Mhz with 287 ALUs. See listing 1.9 for the commands used.

```
Listing 1.9. Design F = fbh + a + cb + gfb + edb without optimization
```
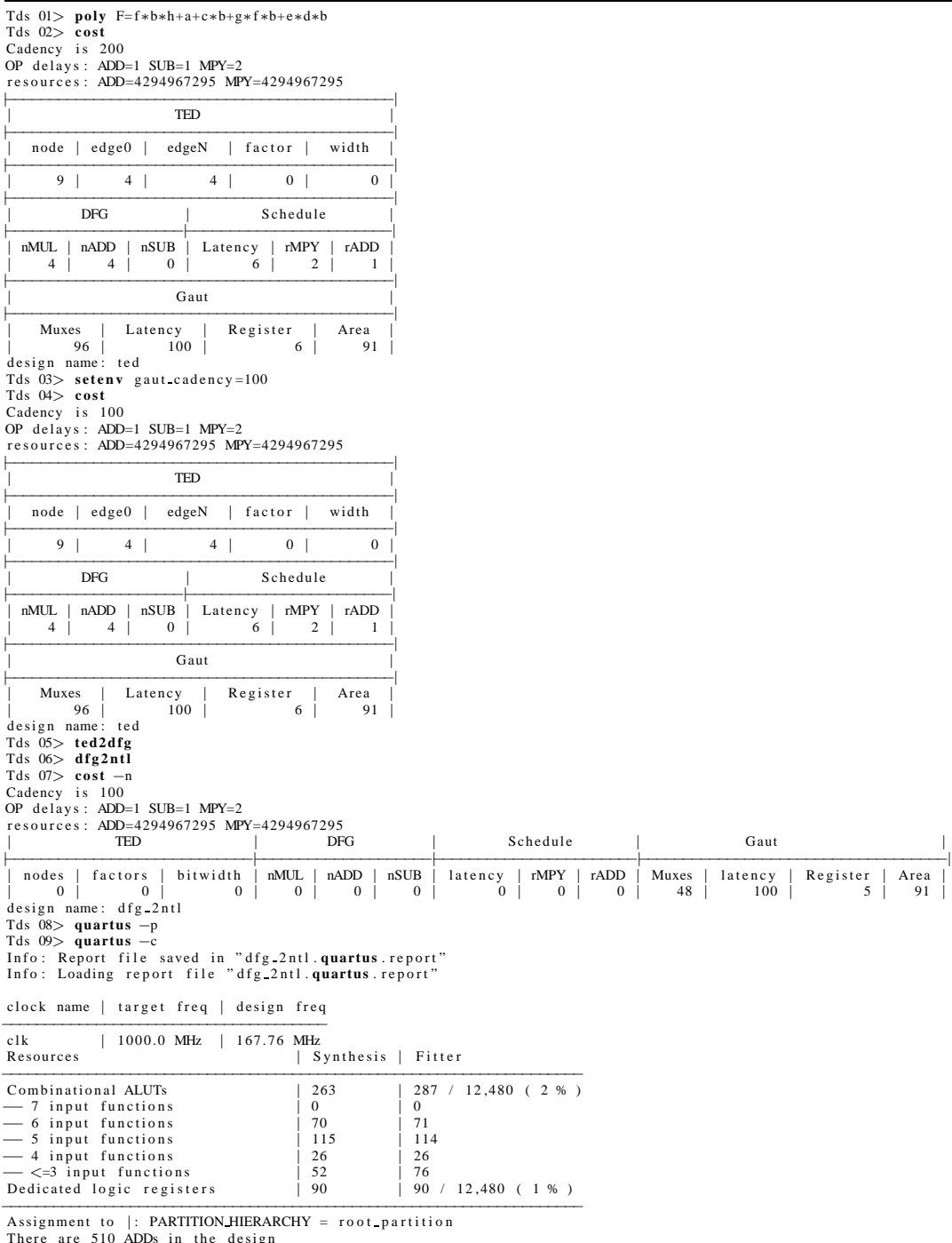

There are 510 ADDs in the design<br>There are 510 SUBs in the design<br>There are 0 shifts in the design

Optimizing the design using the command **reorder** as shown in listing 1.10 gives an estimated latency of 70ns with an area of 348 units in GAUT, and a frequency of 182.58Mhz with 720 ALUs in Quartus.

**Listing 1.10.** Design F optimized with: reorder –annealing -gl

| Tds $01$ > poly F=f*b*h+a+c*b+g*f*b+e*d*b<br>Tds $02>$ seteny gaut cadency=100<br>Tds $03$ > reorder —annealing -gl<br>$strade = 111111110$<br>Tds $04$ seteny gaut cadency=80<br>Tds $05$ reorder -annealing $-gl$                                                                                                    |                                                                |                                                                                                    |                                          |                                                                                                    |             |
|----------------------------------------------------------------------------------------------------|----------------------------------------------------------------|----------------------------------------------------------------------------------------------------|------------------------------------------|----------------------------------------------------------------------------------------------------|-------------|
| $strade = 111111110$                                                                                                    |                                                                |                                                                                                    |                                          |                                                                                                    |             |
| Tds $06$ seteny gaut cadency=70<br>Tds $07$ > reorder —annealing -gl<br>$strade = 111111110$<br>[=====<br>============<br>---------------<br>----------------<br>__________________________________<br>===============================<br>Tds $08$ ted 2dfg<br>Tds $09$ > balance $-d$<br>$Tds$ 10 $>$ dfg2ntl<br>Tds $11$ > cost $-n$<br>Cadency is 70            |                                                                | $0\%$ T=39.90 Window=49<br>14% $T = 33.91$ Window=47<br>27% $T = 28.83$ Window=45<br>38% T=24.50 Window=43<br>47% $T = 20.83$ Window=41<br>83% $T=6.68$ Window=27<br>94% $T = 2.14$ Window=13 |                                          | $Cost = 70.00 \to stop \text{constraints}$<br>$Cost = 70.00 \to stop \text{constants}$<br>$Cost = 70.00 \to too \ strong \ constraints$<br>$Cost = 70.00 \to stop \text{constraints}$<br>$Cost = 70.00 \to stop \text{constants}$<br>$Cost = 70.00 \to stop \text{constants}$<br>$Cost = 70.00 \to stop \text{constraints}$ |             |
| OP delays: ADD=1 SUB=1 MPY=2                                                                                                    |                                                                |                                                                                                    |                                          |                                                                                                    |             |
| resources: ADD=4294967295 MPY=4294967295<br>TED                                                                                                    | <b>DFG</b>                                                     | Schedule                                                                                                    |                                          | Gaut                                                                                                    |             |
|                                                                                                    |                                                                |                                                                                                    |                                          |                                                                                                    |             |
| factors<br>bitwidth<br>nodes<br>0 <sup>1</sup><br>$\mathbf{0}$<br>$\mathbf{0}$<br>design name: dfg_2ntl<br>Tds $12$ quartus -p<br>Tds $13$ quartus -c<br>Info: Report file saved in "dfg 2ntl.quartus.report"<br>Info: Loading report file "dfg_2ntl.quartus.report"                                                                                               | $\mid$ nMUL $\mid$<br>nADD<br>0 <sup>1</sup><br>0 <sup>1</sup> | $nSUB \mid latercy \mid$<br>rMPY  <br>0 <sup>1</sup><br>0 <sup>1</sup><br>0 <sup>1</sup>                                                                                                    | $rADD$   Muxes  <br>0 <sup>1</sup><br>48 | latency<br>Register<br>70<br>8                                                                                                    | Area<br>348 |
| clock name   target freq                                                                                                    | design freq                                                    |                                                                                                    |                                          |                                                                                                    |             |
| $c$ <sub>k</sub><br>$\perp$ 1000.0 MHz<br>Resources                                                                                                    | 182.58 MHz<br>Synthesis   Fitter                               |                                                                                                    |                                          |                                                                                                    |             |
| Combinational ALUTs<br>- 7 input functions<br>- 6 input functions<br>- 5 input functions<br>- 4 input functions<br>$\rightarrow$ $\lt$ =3 input functions<br>Dedicated logic registers<br>Assignment to $\vert$ : PARTITION_HIERARCHY = root_partition<br>There are 510 ADDs in the design<br>There are 510 SUBs in the design<br>There are 0 shifts in the design | 696<br>$\mathbf{0}$<br>67<br>339<br>100<br>190<br>135          | 720 / 12,480 (6 %)<br>$\mathbf{0}$<br>67<br>339<br>102<br>212<br>135 / 12,480 (1%)                                                                                                    |                                          |                                                                                                    |             |

The command **reorder\*** differs from command **reorder** in that it accept a list of cost functions to be optimized. The least of cost functions should be entered in such that the least important cost function is given first, and the most important cost function is given last. The cost functions available are shown in listing 1.11.

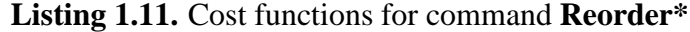

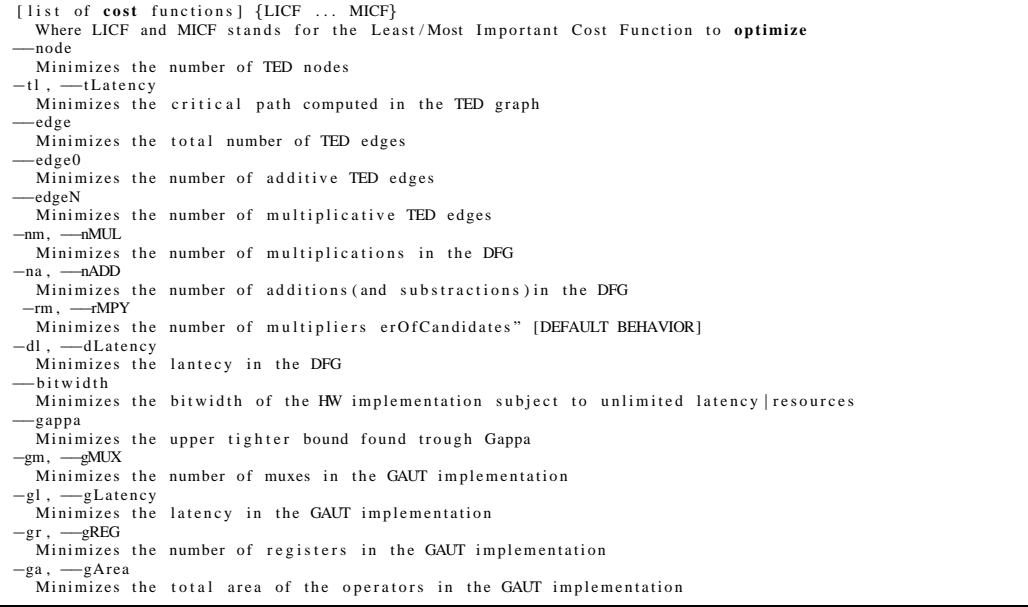

Optimizing the design using the command **reorder\*** as shown in listing 1.12 gives a

latency of 70ns in GAUT; and a frequency of 193.12Mhz with 411 ALUs in Quartus.

# Listing 1.12. Design F optimized with: reorder –annealing -gr -gm -ga -gl

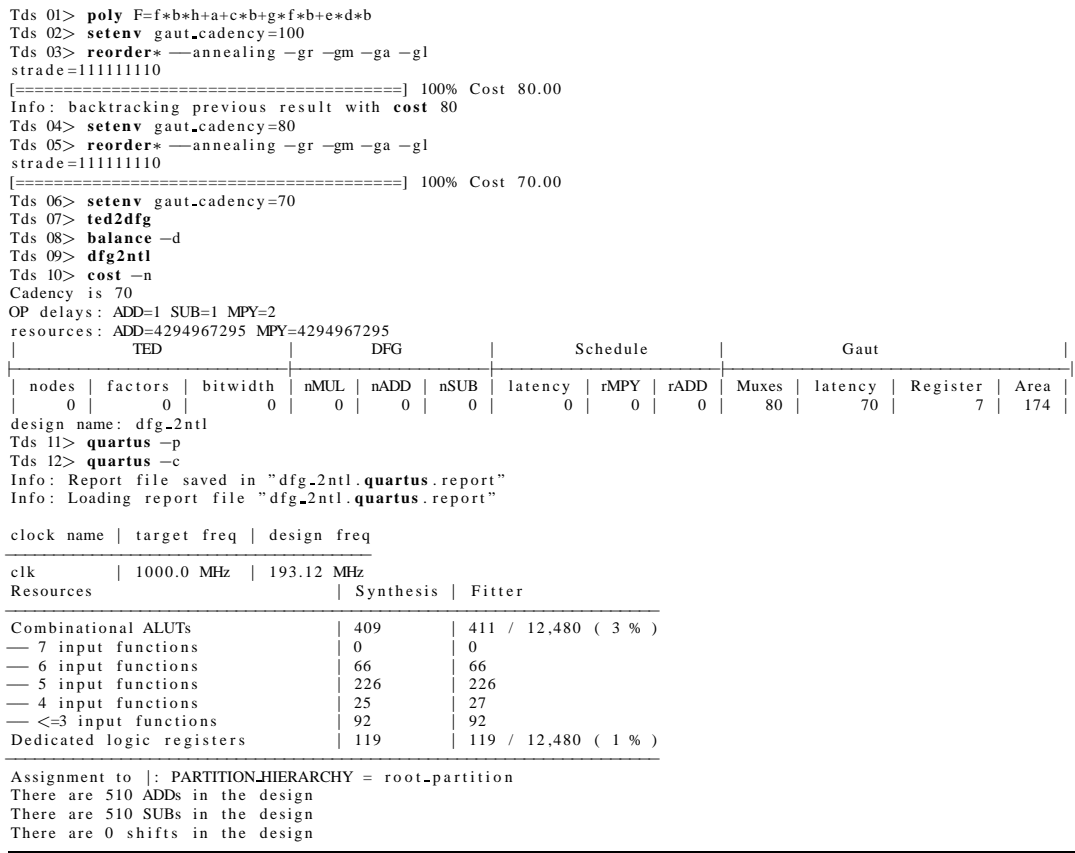

## **1.4.4 Registers**

To annotate registers into the TED, the polynomial operations during construction have been extended to deal with timing information. The operator use to denote time delay is the at sign @. Tds 01> **vars** P M N a

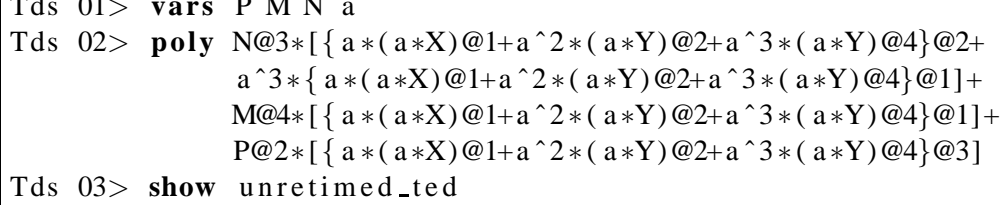

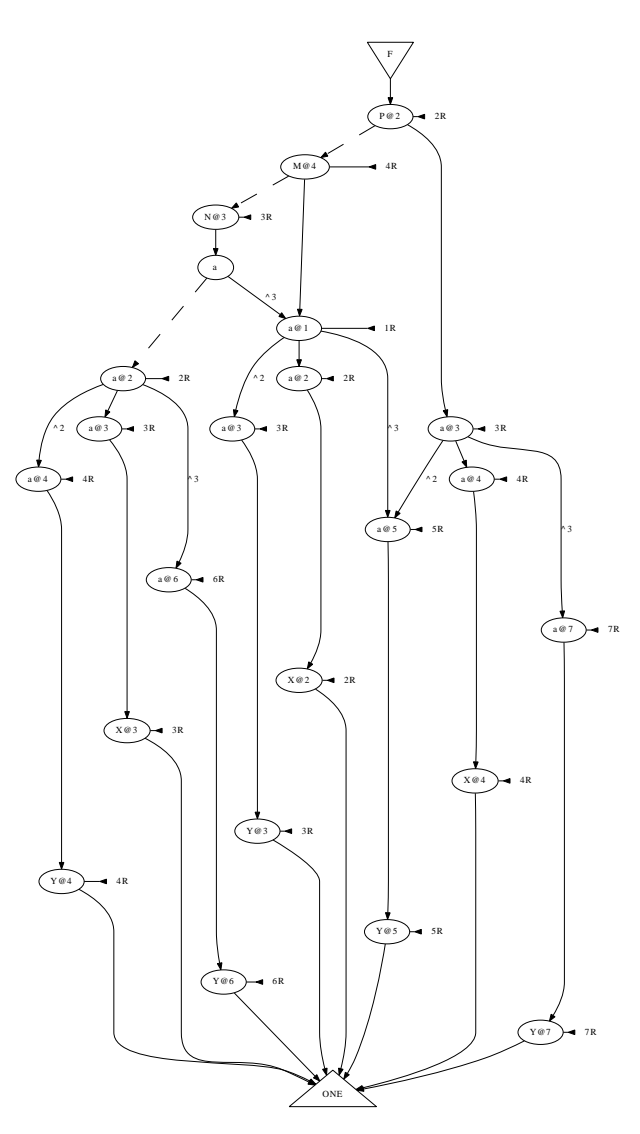

**Figure 1.5.** Unretimed TED.

```
Tds 04> ted 2d fg −n
Tds 05> show -\check{d} unretimed_dfg.dot
```
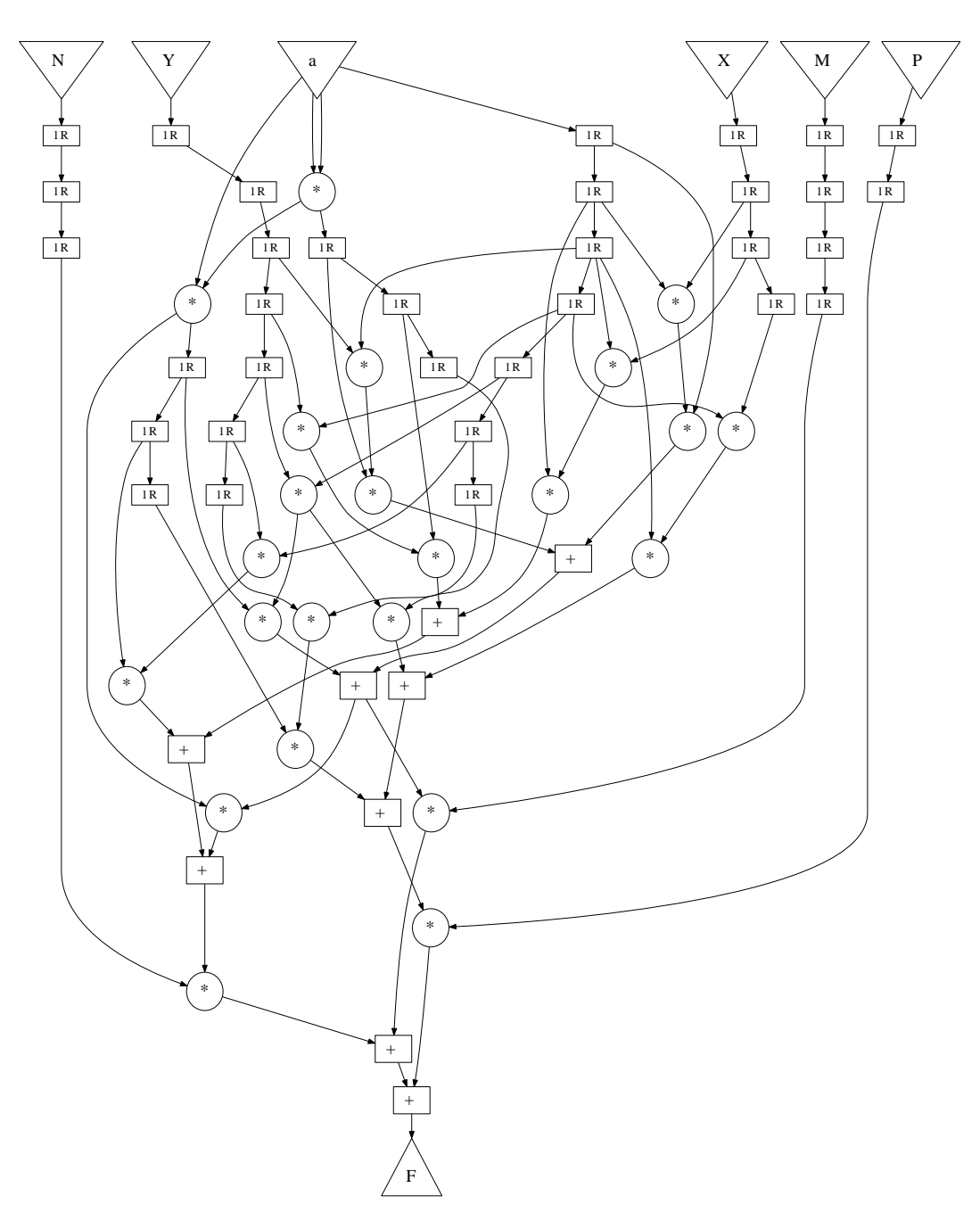

Figure 1.6. DFG corresponding to the unretimed TED.

Tds 06> **retime** −up Suggestion to restore ordering visualization: **jumpAbove** −p a a Tds  $07$ > show retimed\_ted.dot

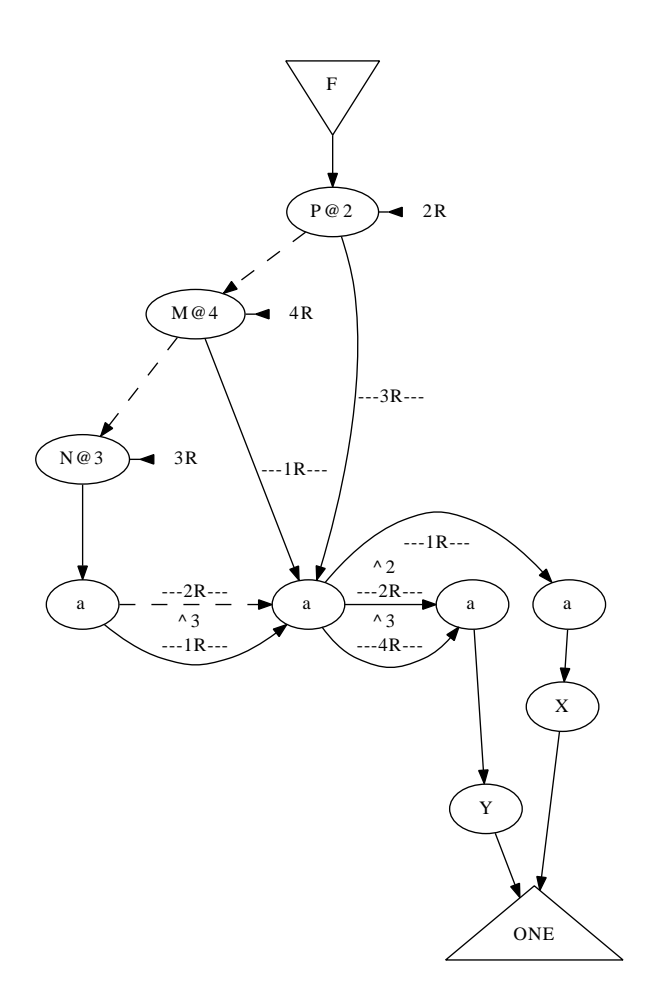

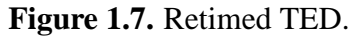

Tds 08> **ted 2d fg** −n Tds 09> **show**  $-d$  retimed\_dfg.dot

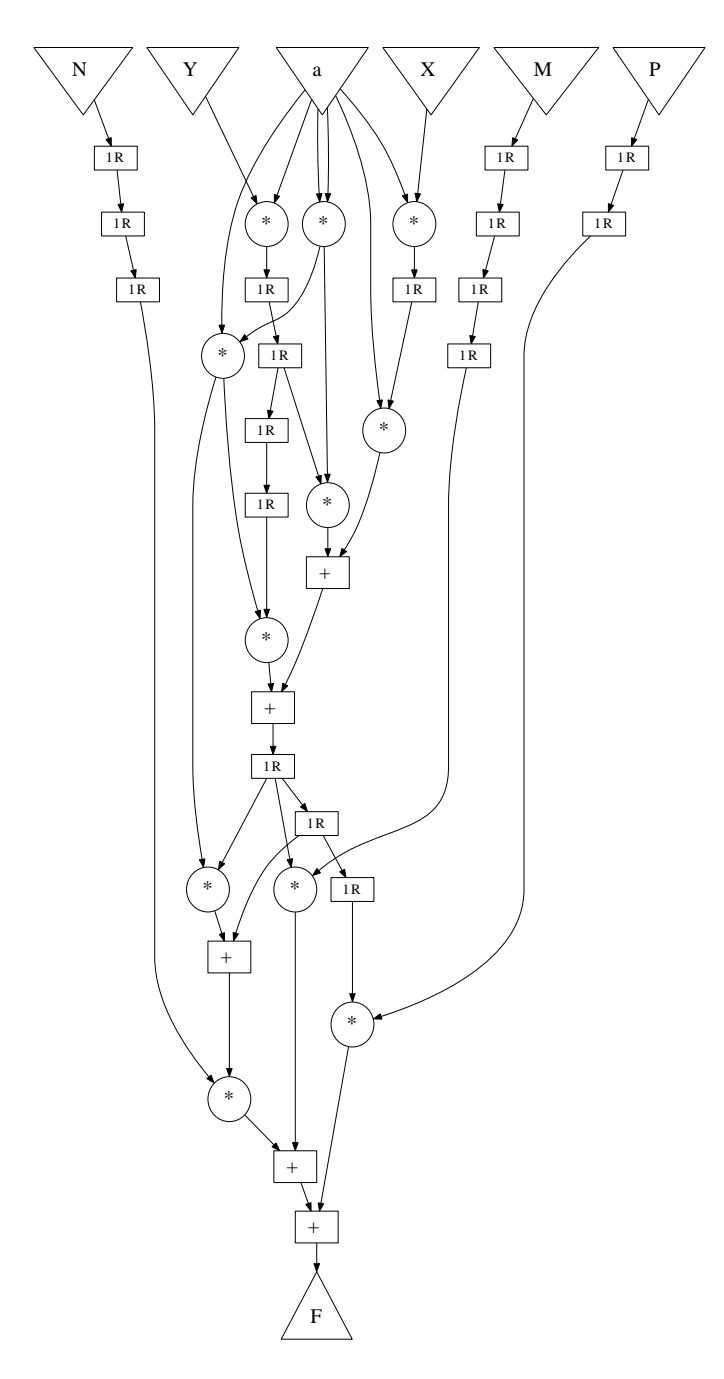

**Figure 1.8.** DFG corresponding to the retimed TED.

## **1.4.5 Precission**

The bit width information can be annotated in the TED as post process. That is one can generate a polynomial and afterwards through the command **set** specify the bitwidth of each variable.

```
Tds 01> s e t −h
NAME
   set - Set the variable bitwidth and other options.
SYNOPSIS
   set [bitwidth] [range] [maximal error]
OPTIONS
   −h, −−help<br>Print this message.
   [ bit width ]
   b, — bitwidth integer|int|fixedpoint|fxp [var1:bitwidth1 var2:bitwidth2 ...]<br>Set the initial bitwidth of the variables in the TED.<br>All other variables not specified in the list, take a
      default bitwidth depending on its type:
∗ i n t e g e r ( i n t)−> 32
∗ f i x e d p o i n t ( f xp)−> 4 ,28
   [range]<br>-r, ——range var1:interval1 [var2:interval2 ...]<br>Where interval has the syntax: [minval, maxval]
   [ maximal error]
   −e, −error po1: maxerror1 [po2: maxerror2 ...]<br>Where maxerror1 is the maximal error allowed at the primary output po1
EXAMPLE
   p oly F1 = a−b+c+d
    poly F2 = (a+b)*(c+d)^2<br>set −b fixedpoint a:4,16 c:2,10
    set −r d:[0.128, 1.123432] b:[ −5.3223, 321.32e−3] c:[0, 1]<br>set −e F1:1.324 F2:0.983
SEE ALSO
   l i s t v a r s , compute
```
The command **compute** is used then to compute the bit-width information across the

#### TED data structure.

**Listing 1.14.** Compute bitwidth required for exact computation

```
Tds 01> compute −h
NAME
  compute − Annotate the bit-widths required for exact computation.
SYNOPSIS
compute [-t -b —snr ] | [-d -b -g]<br>OPTIONS
  −h , −−h elp
  Print this message.<br>
→ b, → bit width
    Compute the bitwidth at each point in the graph [DEFAULT BEHAVIOR].
  −g, —gappa<br>Compute a bound on the maximal error.
  −−s n r
    Compute the Signal to Noise Ratio of the architecture.
  -t, -tedIn the TED graph [DEFAULT BEHAVIOR].
  -d, -dfgIn the DFG graph
SEE ALSO
  op t imize
```
The above means that the bitwidth information can be computed on the TED and DFG data structure, whereas the maximal error bound provided by gappa can only be computed from the DFG graph.

Let's look at the following synthetic example to see how bitwidth optimization works.

```
Tds 01> poly F1=a−b+c+d
Tds 02 poly F2 = (a+b)*(c+d)^2Tds 03> show precision_not_annotated.dot
Tds 04> set -b fixed point a: 4, 16 c: 2, 10 b: 4, 12 d: 4, 12
Tds 05> show precision ted.dot
```
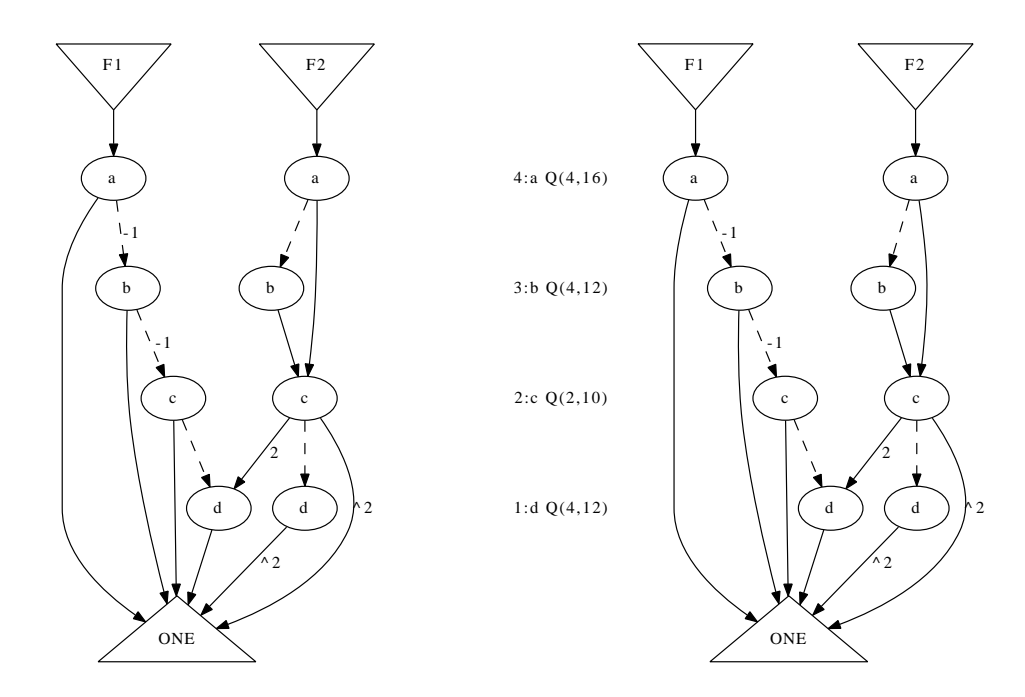

**Figure 1.9.** (a) Initial TED. (b) TED with bitwidth annotation in nodes.

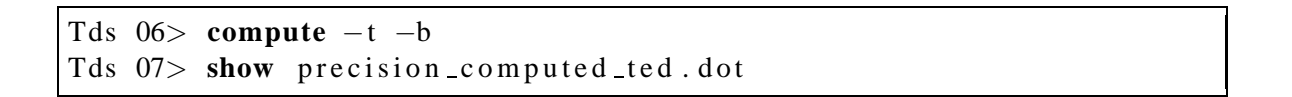

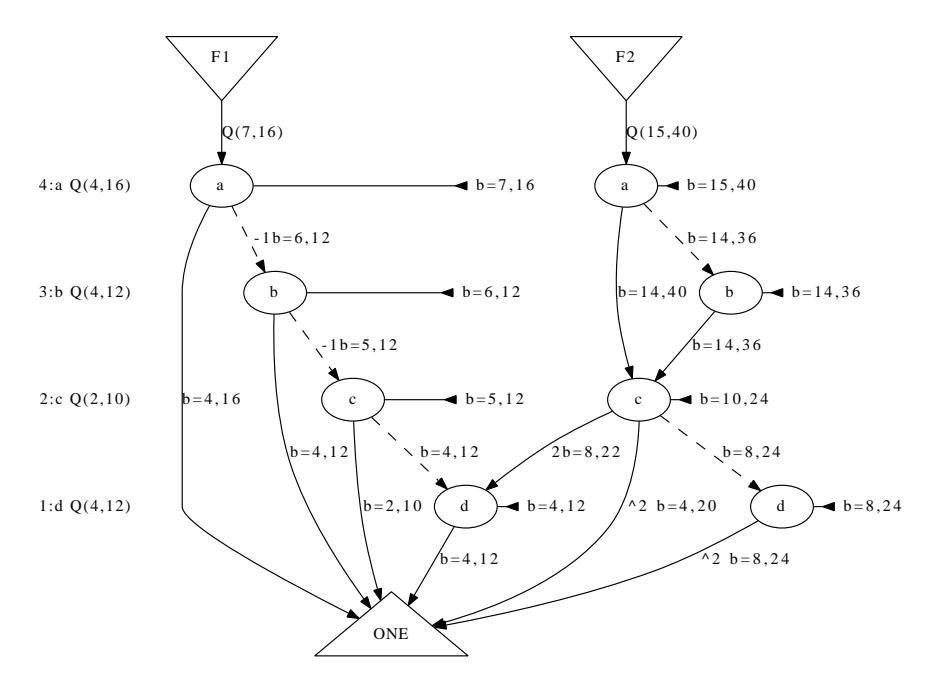

**Figure 1.10.** TED with bitwidth annotation for exact computation.

```
Tds 08> ted 2d fg −f
Tds 09> compute −b −d
Tds 10> show -ids -d precision_computed_dfg.dot
```
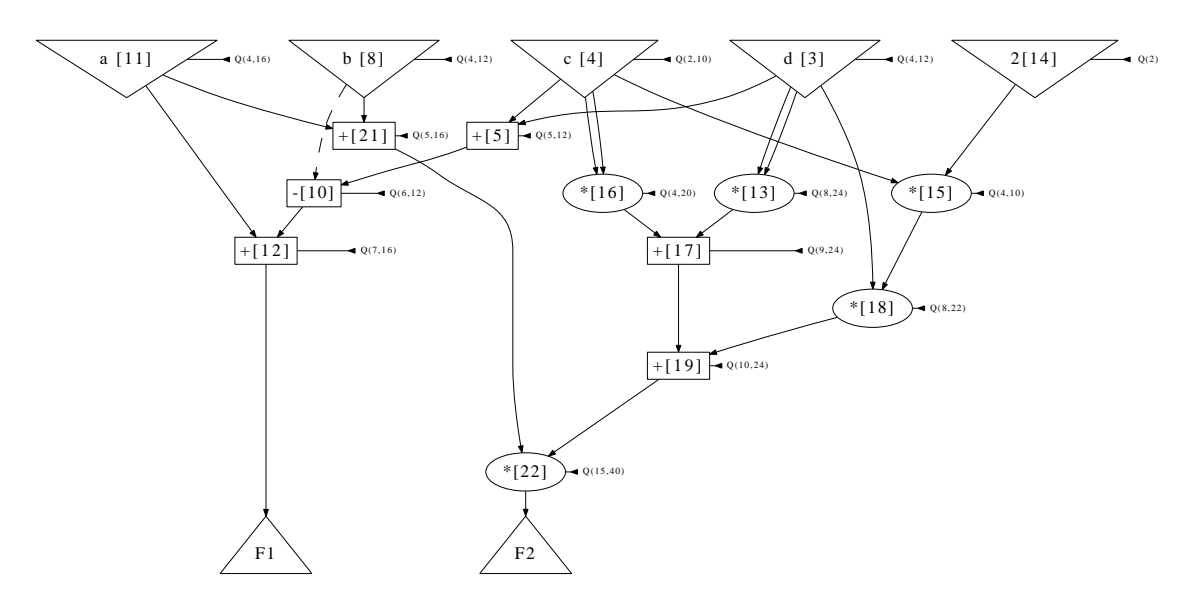

Figure 1.11. DFG with bitwidth annotation for exact computation.

```
Tds 11> set -r d:[0.128,1.123432] b:[-5.3223,321.32e-3] c:[0,1]
Tds 12> set –e F1:1.324 F2:0.983
Tds 13> compute −d −g
Tds 14> op timize
[========================================] 100\%
Done. Type "info -d" for more information
Tds 15> show --ids -d precision_optimized_dfg.dot
```
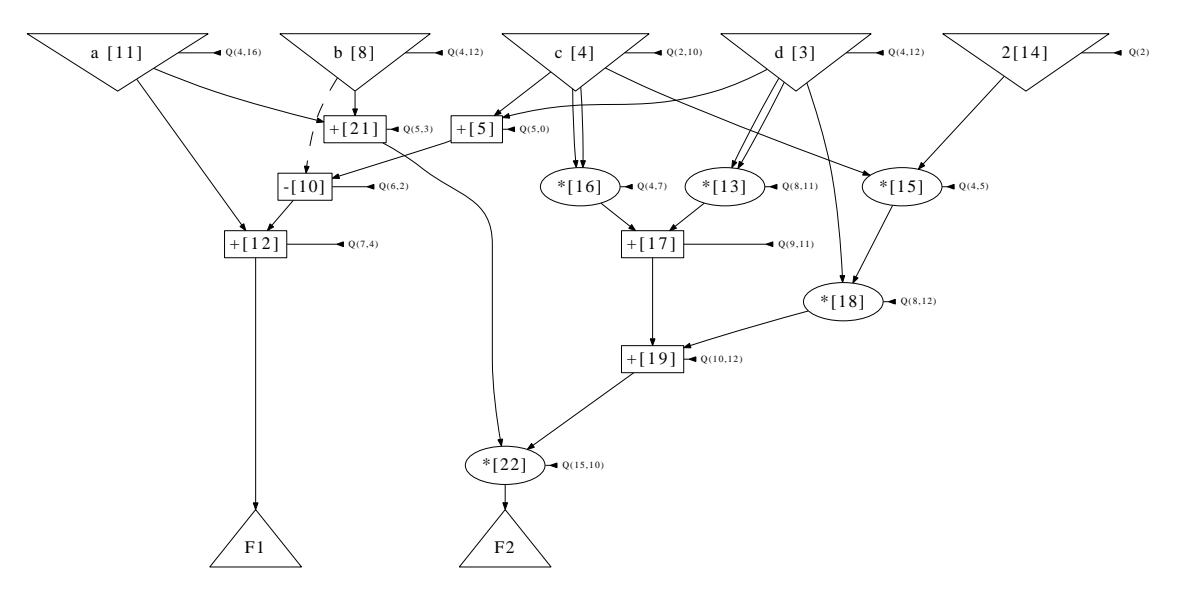

**Figure 1.12.** DFG with bitwidth optimization for target error.

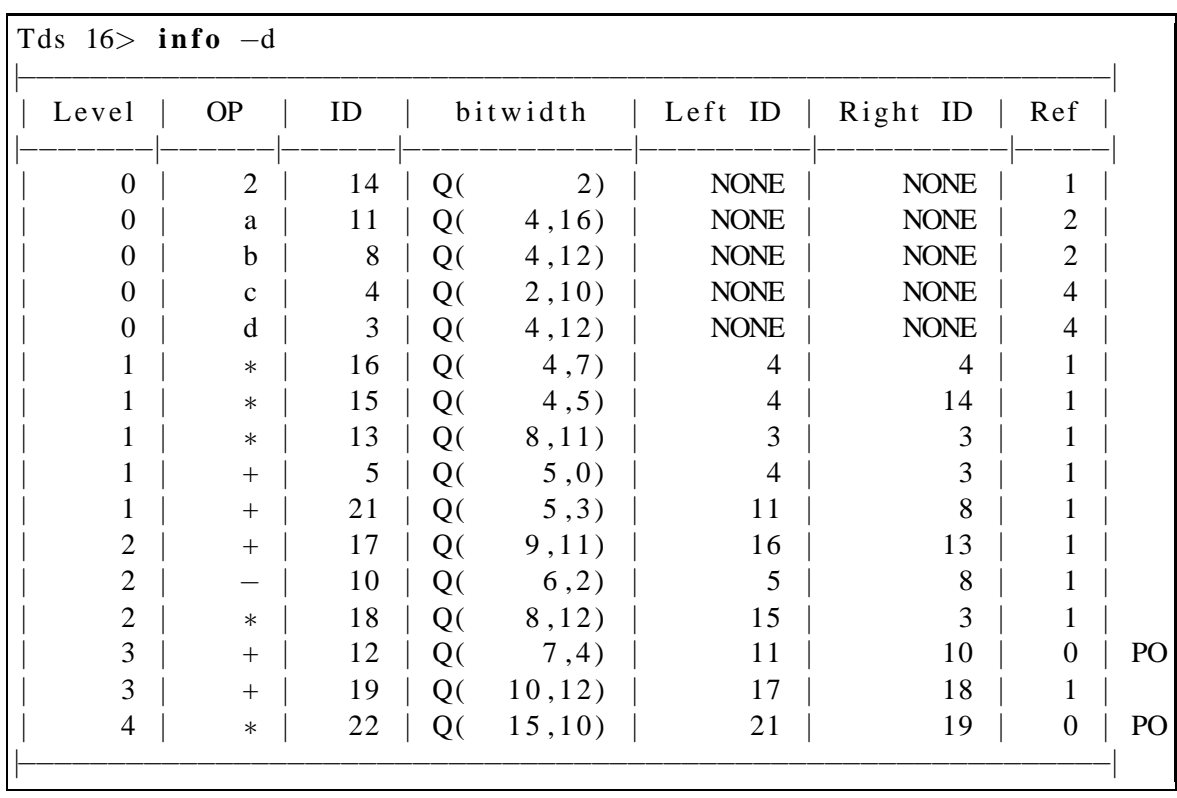

## **1.4.6 Linearization**

The TED data structure can have multiple edges as shown in the TED of Figure 1.13(a), nonetheless all internal nodes can be forced to have only additive-edges and multiplicativeedges through linearization as shown in Figure 1.13(b).

```
Tds 01> poly a^2+ b+c+(3*(b+c)*d+e)*aTds 021> show
Tds 03> linearize
Tds 04> bottom a
Tds 04> show
```
The node with variable  $a$  in Figure 1.13(a) has an edge connected to node ONE with power 2, which represents a term  $a^2$ . After linearizing the TED, it can be observed that the edge has been replaced by two nodes  $a[1]$  and  $a[2]$  both of type  $a$ .

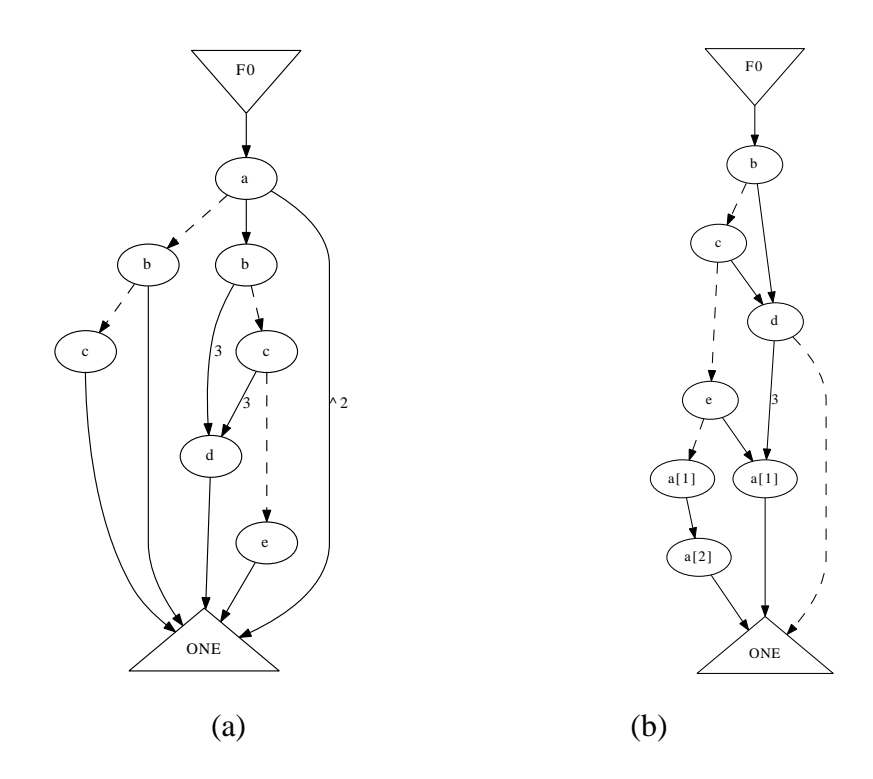

**Figure 1.13.** (a) TED for function  $F0 = a^2 + b + c + (3(b+c)d + e)a$ . (b) linearized TED.

## **1.4.7 Decomposition**

A TED can be further decomposed in terms of chain of adders or chain of multipliers by using the command **decompose**.

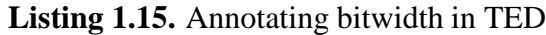

```
Tds 01> decompose −h
NAME
  decompose – Decompose the TED in its Normal Factor Form
SYNOPSIS
  decompose [-a]--pt|--st ] [--force]
OPTIONS
   −h, −−help<br>Print this message.
   −−f o r c e
     perform aggressive extraction by treating support as primary outputs
   −−s t
     Decompose all sum terms available in the current TED
   −−p t
Decompose a l l p r o d u c t ter m s a v a i l a b l e i n t h e c u r r e n t TED
  -a, -a<sup>il</sup>
      Decompose changing the given order if necessary until<br>the entire TED is reduced to a single node
 DETAILS<br>The TED must be linearized first<br>SEE ALSO
  show
Tds 01>
```
The command **decompose –all** applied to the TED shown in Figure 1.13(b) results in the TED shown in Figure 1.14. The resulting TED contains pseudo outputs labeled PT and ST corresponding to product terms and sum terms respectively.

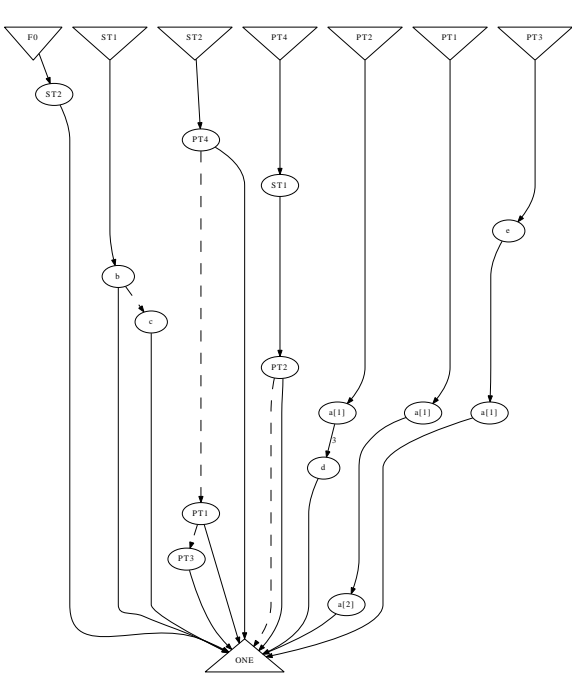

**Figure 1.14.** Decomposed TED.

#### **1.4.8 TED to DFG Transformations**

Although the TED data structure is canonical, that is given a fixed variable ordering the representation of its data structure is unique, the DFG generated from the TED is not unique.

**Listing 1.16.** Annotating bitwidth in TED

```
Tds 01> ted2dfg −h
NAME
  ted 2dfg – Generate a DFG from the TED.
SYNOPSIS
  ted2dfg [method]
OPTIONS
  −h , −−h elp
    \overline{P} rint this message.
   [ method ]
   −l , −−latency [−−cluster , −−cluster A , −−cluster D ] [−−level ]
     Generate a DFG by balancing all operations on it
      Sub option: —−clusterA<br>Generate the DFG using only TEDs in clusterA.
     Sub option : - cluster D
     Generate the DFG using only TEDs in clusterD
     Sub option : -cluster
     Generate the DFG using TEDs in both clusterA and clusterD.
      Sub option: —−level<br>Maintain the delay level of extracted boxes in the Netlist.
  −n, −−normal [−−cluster, −−clusterA, −−clusterD]<br>Generate a one to one translation of the DFG through a TED NFF traversal [DEFAULT BEHAVIOR].
  -f, -factor, -flatten [--show]
     Flatten the DFG by factorizing common terms in the TED graph.
     Sub option : -show
      Treat each factor found as a pseudo output in the DFG graph.
DETAILS
  Most of the times this construction is made implicit. For instance when
   an operation in a DFG is requested(i.e. show —d)and no DFG exist yet<br>an implicit conversion occurs. If a DFG already exist this command will
   overwrite it.
EXAMPLE
   p oly X = a−b+c
p oly Y = a+b−c
p oly F = X+Y
   d f g2t ed −−normal
  show −−dfg
   echo produces a DFG with outputs X, Y and F
   purge —−dfg<br>dfg2ted —−factor
  show −dfg
   echo polynomials X and Y disappear in the DFG as evaluation of F,<br>echo the resulting polynomial F = 2*a, has no record of X or Y
SEE ALSO
  \text{ted2ntl}, \text{ntl2ted}, \text{dfg2ted}, \text{dfg2ntl}Tds 01>
```
Continuing the example shown in Figure 1.13(a), the command **ted2dfg** can be used to transform the TED data structure into a DFG data structure. Three different DFGs are shown in Figure 1.15.

```
Tds 01 > \text{poly } a^2+b+c+(3*(b+c)*d+e)*aTds 02> l i n e a r i z e
Tds 03> bottom a
Tds 04> ted2dfg -−normal
Tds 05> purge −d
Tds 06> ted2dfg -factor
Tds 07> purge −d
Tds 08> ted2dfg -−level
```
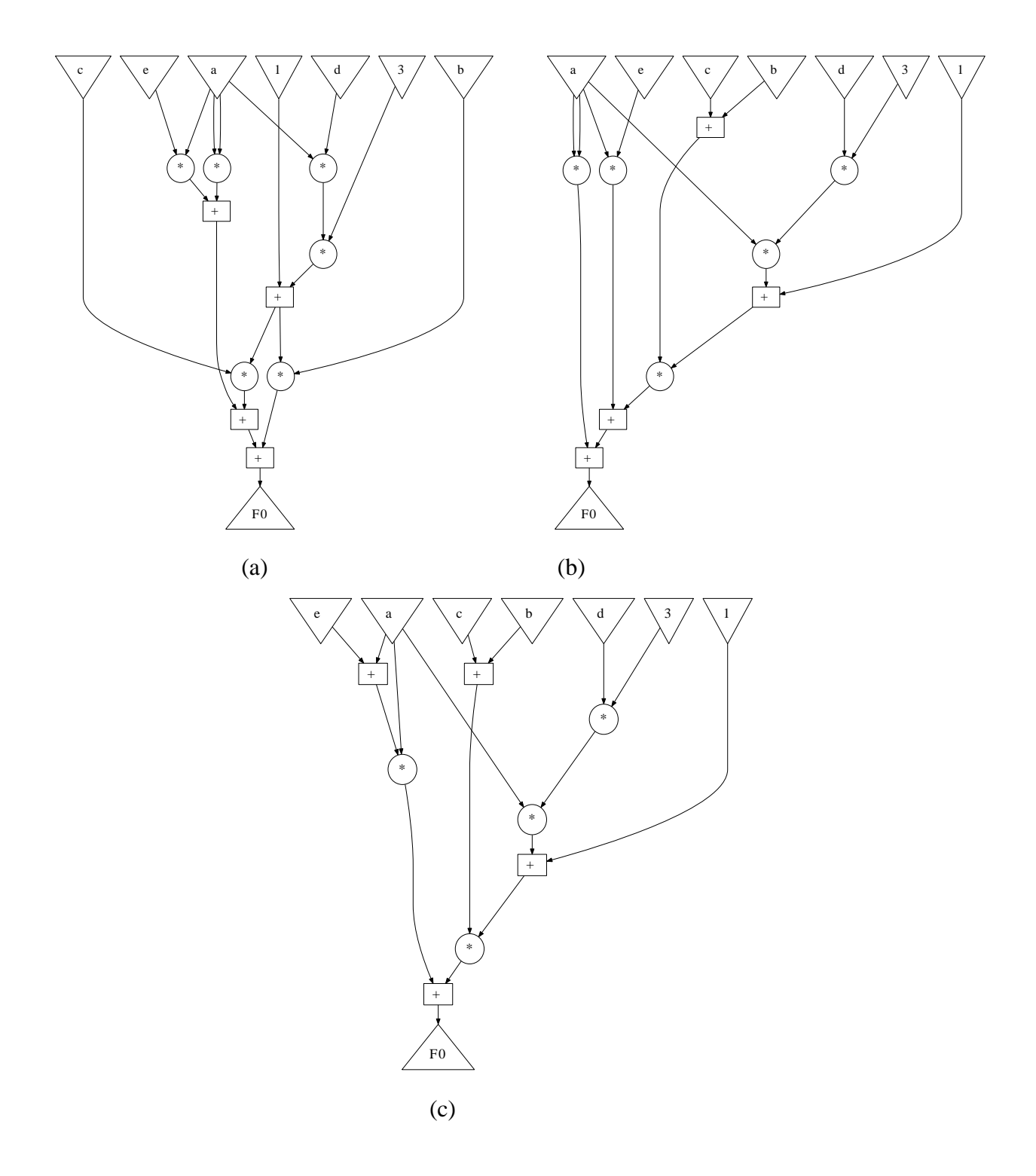

Figure 1.15. DFG generated through: (a) a normal factor form transformation. (b) factorization transformation. (c) levelized and balanced transformation.

#### **1.4.9 Replacing constant multiplication with shifters**

All constant multiplications, that is, multiplications represented by weight on edges within the TED data structure can be replaced by a series of shift operations. The first step to replace constant multiplications by shifters is to force the TED data structure to consider all weights on edges as a factor of constant node 2.

```
Tds 01> poly F1=a ∗91+( b∗ a )∗77−b∗7
TDS 02> show
Tds 03> shifter
Tds 04> show
```
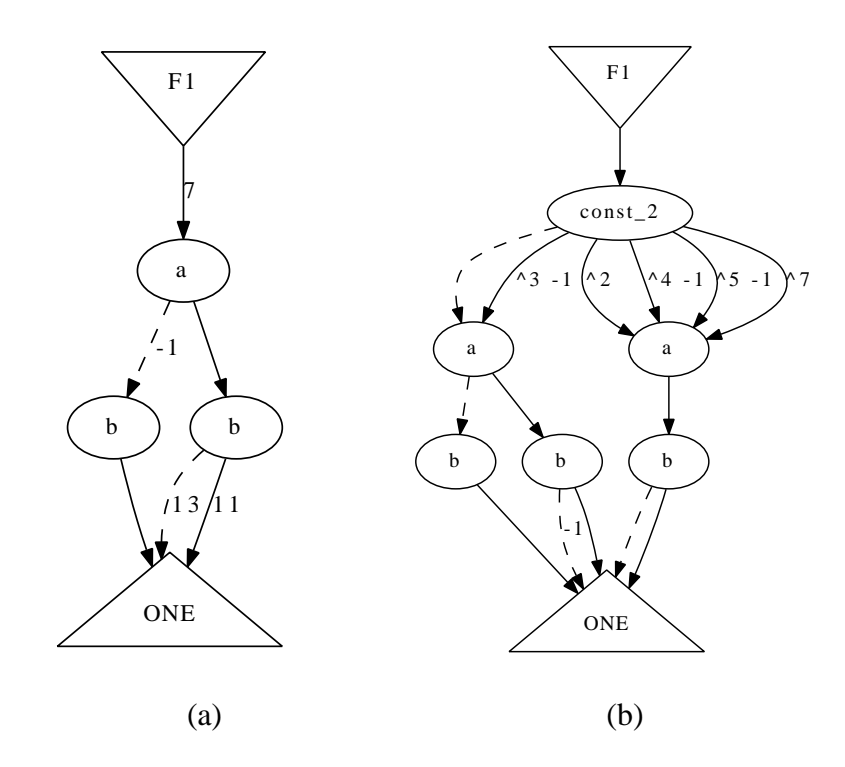

**Figure 1.16.** (a) TED with implicit constant multiplication on edges. (b) TED with constant multiplications explecitly represented by variable const 2

The DFG generated for the TED shown in Fgure 1.17(b) is shown in Figure **??**(a).

Tds 05> **show** −d TDS  $06$  remapshift Tds 07> **show** −d Tds 08> **balance** −d Tds 08> **show** −d

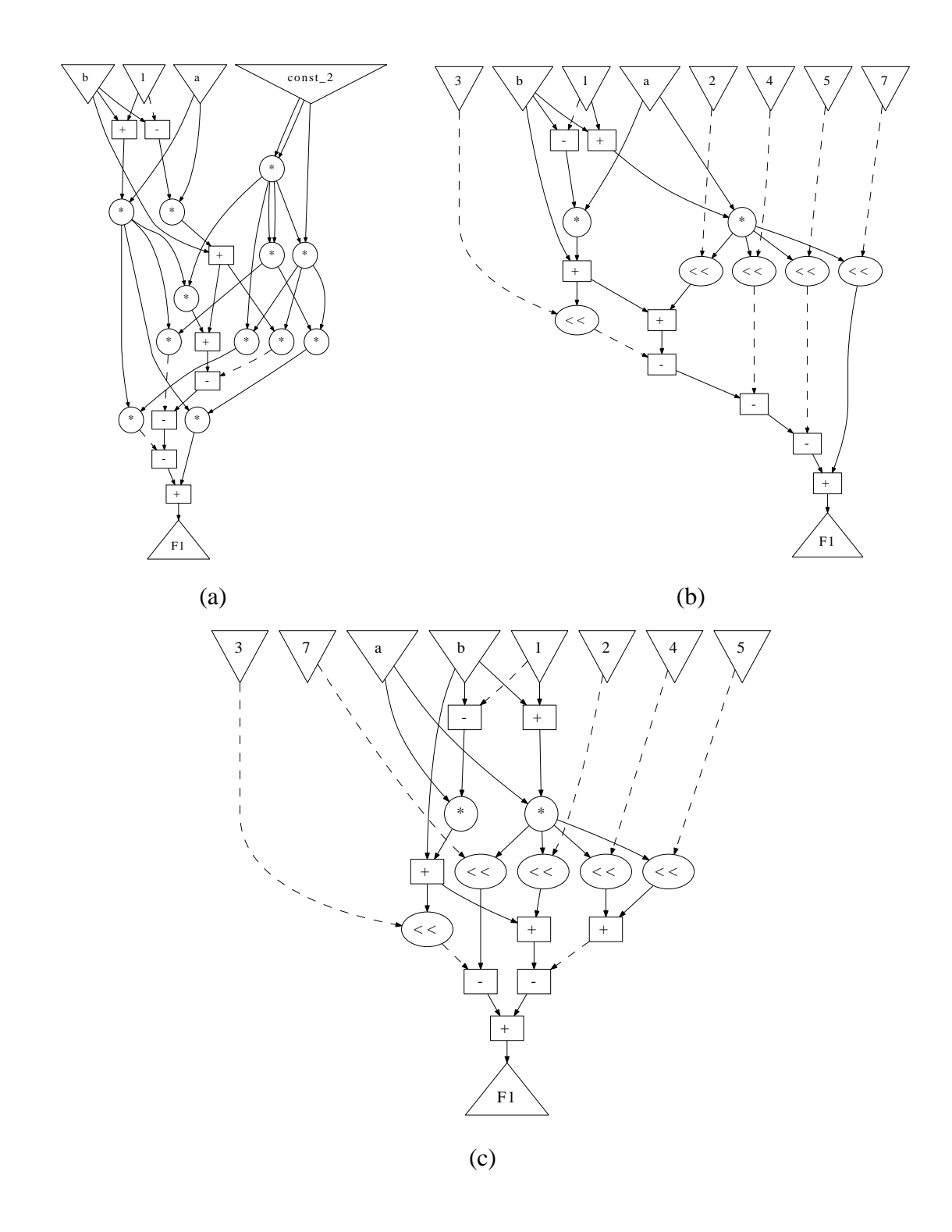

**Figure 1.17.** (a) DFG corresponding to TED in Figure 1.17(b). (b) DFG with replaced shifters. (c) Balanced DFG.